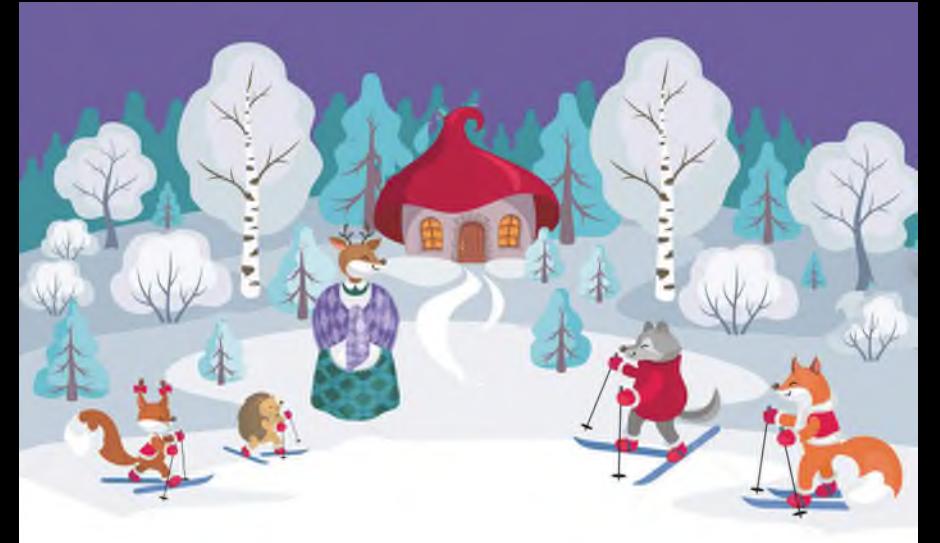

# КОНСУЛЬТАЦИЯ ДЛЯ РОДИТЕЛЕЙ: «КАК СДЕЛАТЬ ПРОГУЛКУ ПРИЯТНОЙ И ПОЛЕЗНОЙ»

Подготовил: воспитатель Малахова И.Н.

Для наших детей зима - долгожданная и любимая пора. Они знают: как только выпадает снег, участки детского сада превращаются в сказочную страну, которую населяют персонажи любимых сказок, вылепленные из снега.

Не секрет, что для физического развития, укрепления организма детям необходимо как можно больше времени проводить на свежем воздухе. И зима - не исключение из этого правила! А чтобы холод принес пользу и не помешал малышам получить удовольствие от прогулки, они должны быть заняты интересным Необходимо лишь следить чтобы более делом. за тем, интенсивные движения сменялись более спокойными.

Как организовать зимние прогулки и сделать их наиболее интересными и полезными для детей?

Попробуйте поиграть в специальные игры, задания, забавы, подходящие для зимних условий.

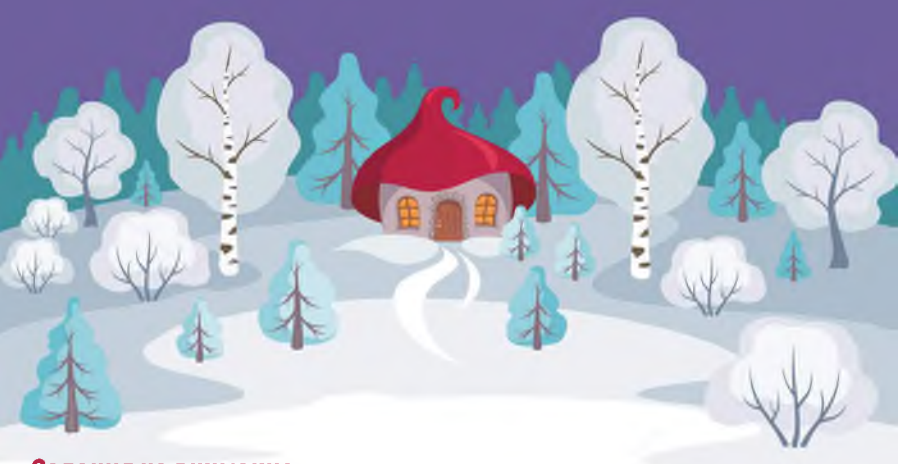

### Задания на внимание:

1. Предложить детям рассмотреть деревья и кустарники. Как они изменились с приходом зимы.

2. Во время пути обратите внимание детей на то, что происходит вокруг.

Предложите детям понаблюдать за работой дворника; за тем, как гуляет собачка или кошечка, понаблюдать за птичками.

Кроме игр со снегом, занимательных упражнений и забав, большим успехом у наших детей пользуются игры-эстафеты. Такие развлечения помогают содержательно и весело провести с детьми прогулки, спортивные состязания.

## Кто быстрее слепит снеговика

Дети разбиваются на пары, и каждая пара получает задание слепить снеговика. Для этого необходимо скатать комки разного размера, поставить их друг на друга. Сделать снеговику глаза, брови, нос, рот (из морковки и угольков) и надеть шапку (ведро). Выигрывает та пара, которая быстрее закончит работу. Дети о работе договариваются сами, игра начинается по команде «Приготовились! Начали!»

#### Флажки

Вдоль ската горки расставлены палочки с ленточками на них. Необходимо прокатиться с горы на санках и схватить флажок. Побеждает тот, у кого больше флажков.

#### Снежки

Дети лепят снежки и стараются попасть друг в друга. Бросать можно только в ноги. Вариант: можно разделить детей на две Выбывает из игры тот, в кого попадут снежком. команды. Выигрывает та команда, у которой останется больше игроков. Шагай шире

Расстояние между двумя линиями 3-4 м. Необходимо быстрее дойти до противоположной черты, делая широкие шаги. Вместо широких шагов можно передвигаться и прыжками.

### Кто выше подбросит снежок

В игре принимают участие все дети. По команде дети начинают лепить снежки и подбрасывать их. Каждый выполняет задание 3 раза. Побеждает тот, кто все три раза подбросит снежок выше всех. Бросают 2 раза правой и 1 раз левой рукой.

На морозе необходимо постоянно двигаться. Делать это можно разными способами. Подойдут:

- Ходьба и бег Парный бег (взявшись за руки).
- Быстрая ходьба с подниманием предметов.

- «След в след» - ходьба по следам взрослого, взрослый при этом учитывает длину детского шага.

После активного движения необходим небольшой отдых. Можно послушать стихи про зиму.

В народе говорили: «Подкорми птиц зимою — послужат тебе весною». Наблюдение за жизнью пернатых, рассказы о том, из чего они строят гнезда, как высиживают птенцов, где зимуют и чем питаются, - подчас становятся открытием не только для ребенка, но и для взрослого горожанина.